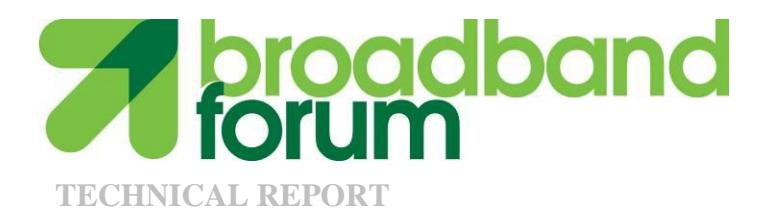

# **TR-138 Accuracy Tests for Test Parameters**

**Issue: 1 Amendment 1 Issue Date: September 2014**

#### **Notice**

The Broadband Forum is a non-profit corporation organized to create guidelines for broadband network system development and deployment. This Broadband Forum Technical Report has been approved by members of the Forum. This Broadband Forum Technical Report is not binding on the Broadband Forum, any of its members, or any developer or service provider. This Broadband Forum Technical Report is subject to change, but only with approval of members of the Forum. This Technical Report is copyrighted by the Broadband Forum, and all rights are reserved. Portions of this Technical Report may be copyrighted by Broadband Forum members.

THIS SPECIFICATION IS BEING OFFERED WITHOUT ANY WARRANTY WHATSOEVER, AND IN PARTICULAR, ANY WARRANTY OF NONINFRINGEMENT IS EXPRESSLY DISCLAIMED. ANY USE OF THIS SPECIFICATION SHALL BE MADE ENTIRELY AT THE IMPLEMENTER'S OWN RISK, AND NEITHER the Forum, NOR ANY OF ITS MEMBERS OR SUBMITTERS, SHALL HAVE ANY LIABILITY WHATSOEVER TO ANY IMPLEMENTER OR THIRD PARTY FOR ANY DAMAGES OF ANY NATURE WHATSOEVER, DIRECTLY OR INDIRECTLY, ARISING FROM THE USE OF THIS SPECIFICATION.

Broadband Forum Technical Reports may be copied, downloaded, stored on a server or otherwise re-distributed in their entirety only, and may not be modified without the advance written permission of the Broadband Forum.

The text of this notice must be included in all copies of this Broadband Forum Technical Report.

# **TR Issue History**

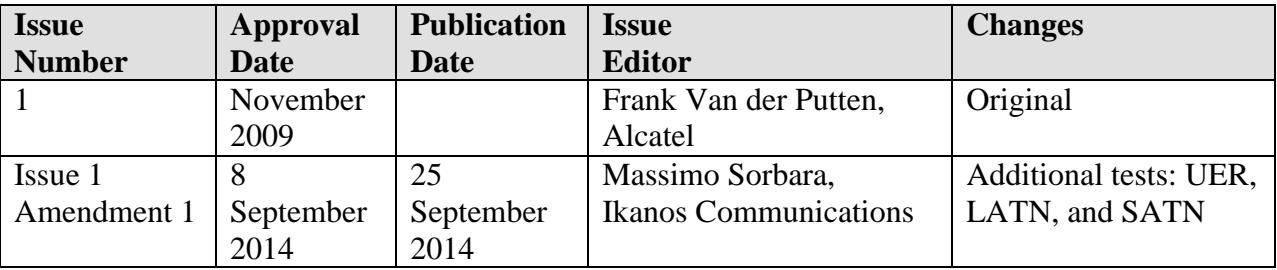

Comments or questions about this Technical Report should be directed to [help@broadband](mailto:help@broadband-forum.org)[forum.org.](mailto:help@broadband-forum.org)

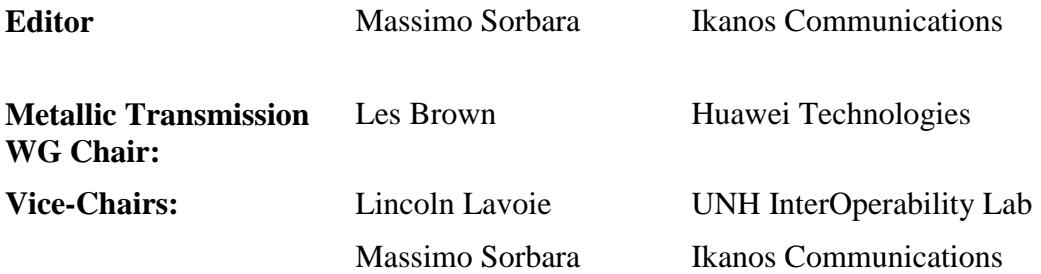

# **TABLE OF CONTENTS**

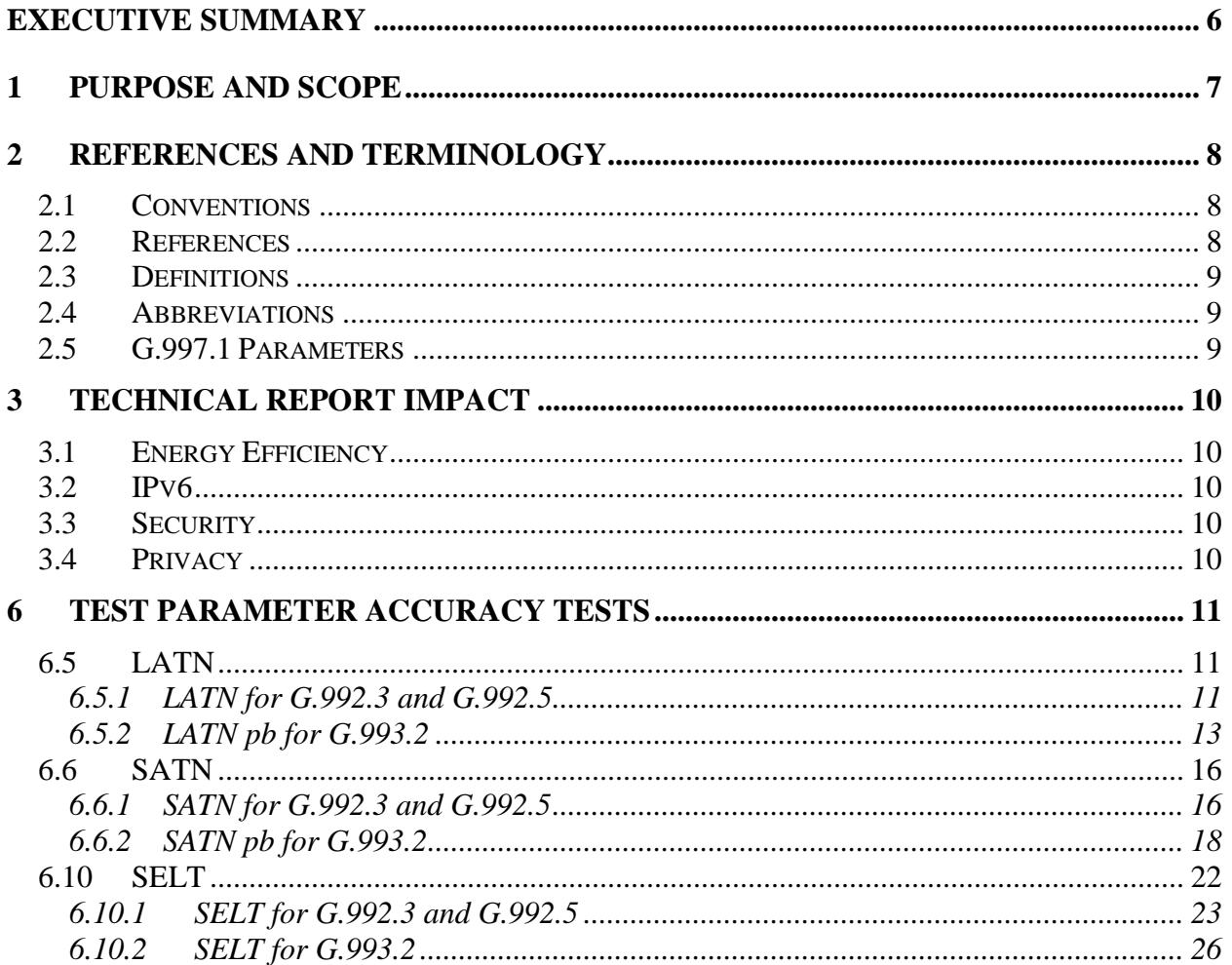

# **List of Figures**

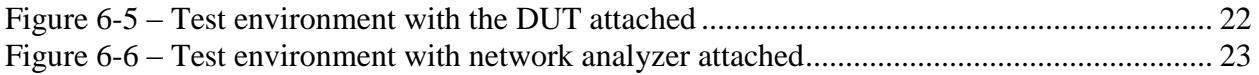

# **List of Tables**

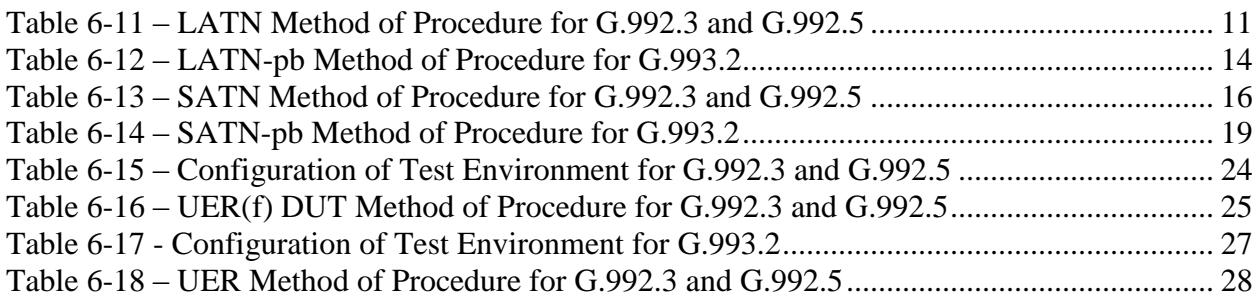

# <span id="page-5-0"></span>**Executive Summary**

This document contains an amendment to issue 1 of TR-138.

TR-138i1a1 contains additional tests on accuracy of test parameters to the existing material in TR-138 Issue 1. The additional tests include the following:

- Line Attenuation (LATN) for G.992.3 and G.992.5 in Section 6.5.1
- Line Attenuation (LATN) for G.993.2 in Section 6.5.2
- Signal Attenuation (SATN) for G.992.3 and G.992.5 in Section 6.6.1
- Signal Attenuation (SATN) for G.993.2 in Section 6.6.2, and
- Un-calibrated Echo Response (UER) in Single Ended Loop Testing (SELT) for G.992.3, G.992.5, and G.993.2 in Section 6.10

# <span id="page-6-0"></span>**1 Purpose and Scope**

See *Section 1/TR-138 Issue 1*.

# <span id="page-7-0"></span>**2 References and Terminology**

#### <span id="page-7-1"></span>**2.1 Conventions**

In this Technical Report, several words are used to signify the requirements of the specification. These words are always capitalized. More information can be found be in RFC 2119 [\[1\].](#page-7-3)

- **SHALL** This word, or the term "REQUIRED", means that the definition is an absolute requirement of the specification.
- **SHALL NOT** This phrase means that the definition is an absolute prohibition of the specification.
- **SHOULD** This word, or the adjective "RECOMMENDED", means that there could exist valid reasons in particular circumstances to ignore this item, but the full implications need to be understood and carefully weighed before choosing a different course.
- **SHOULD NOT** This phrase, or the phrase "NOT RECOMMENDED" means that there could exist valid reasons in particular circumstances when the particular behavior is acceptable or even useful, but the full implications need to be understood and the case carefully weighed before implementing any behavior described with this label.
- **MAY** This word, or the adjective "OPTIONAL", means that this item is one of an allowed set of alternatives. An implementation that does not include this option SHALL be prepared to inter-operate with another implementation that does include the option.

#### <span id="page-7-2"></span>**2.2 References**

The following references are of relevance to this Technical Report. At the time of publication, the editions indicated were valid. All references are subject to revision; users of this Technical Report are therefore encouraged to investigate the possibility of applying the most recent edition of the references listed below.

A list of currently valid Broadband Forum Technical Reports is published at [www.broadband](http://www.broadband-forum.org/)[forum.org.](http://www.broadband-forum.org/)

The reference list in *Section 2.2/TR-138 Issue 1 is replaced with the following:*

<span id="page-7-4"></span><span id="page-7-3"></span>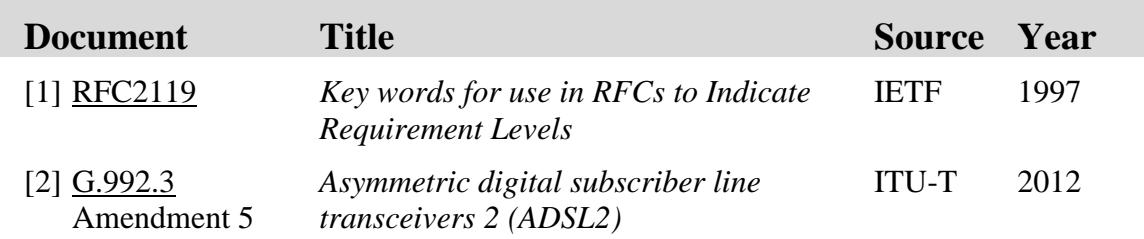

<span id="page-8-5"></span><span id="page-8-4"></span><span id="page-8-3"></span>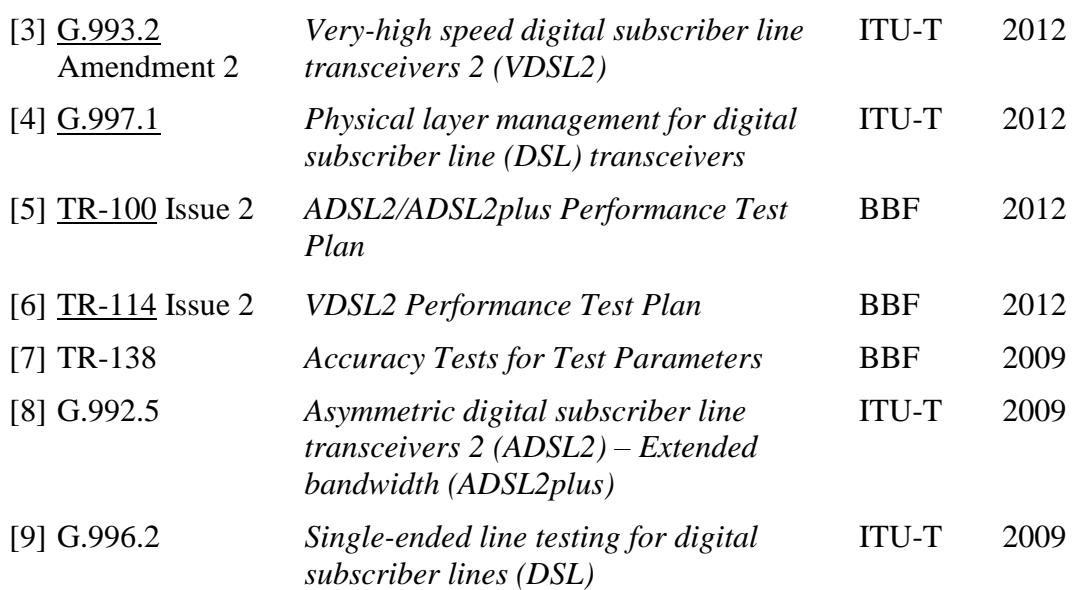

#### <span id="page-8-0"></span>**2.3 Definitions**

This Technical Report amendment contains no new definitions.

# <span id="page-8-1"></span>**2.4 Abbreviations**

See *Section 2.4/TR-138 Issue 1*

This Technical Report uses the following additional abbreviation:

UER Un-calibrated Echo Response

### <span id="page-8-2"></span>**2.5 G.997.1 Parameters**

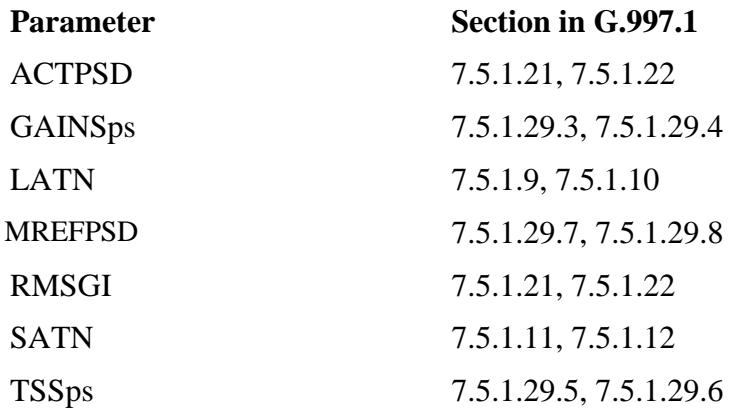

# <span id="page-9-0"></span>**3 Technical Report Impact**

## <span id="page-9-1"></span>**3.1 Energy Efficiency**

TR-138 has no impact on Energy Efficiency.

# <span id="page-9-2"></span>**3.2 IPv6**

TR-138 has no impact on IPv6.

## <span id="page-9-3"></span>**3.3 Security**

TR-138 has no impact on Security.

#### <span id="page-9-4"></span>**3.4 Privacy**

Any issues regarding privacy are not affected by TR-138i1a1

# <span id="page-10-0"></span>**6 Test Parameter Accuracy Tests**

*Update section 6.5 for LATN with the following:*

*-----begin text -----*

#### <span id="page-10-1"></span>**6.5 LATN**

#### <span id="page-10-2"></span>**6.5.1 LATN for G.992.3 and G.992.5**

Figure 6-1 illustrates the test environment for testing the accuracy of the loop attenuation (LATN), when configured with the Device Under Test (DUT) attached.

In order to minimize variability in measured results, the wireline and noise simulators SHALL have loop and noise characteristics as defined in Section 3/TR-100 [\[5\].](#page-8-3) They SHOULD meet the accuracy requirements specified in Section 3/TR-100 [\[5\]](#page-8-3) for attenuation, phase and impedance.

Figure 6-2 illustrates the Test Environment when configured with a spectrum analyzer and a 100  $Ω$  termination to determine LATN reference.

Table 6-1 provides the test environment configuration for G.992.3 and G.992.5.

The method of procedure is defined in Table 6-11.

<span id="page-10-3"></span>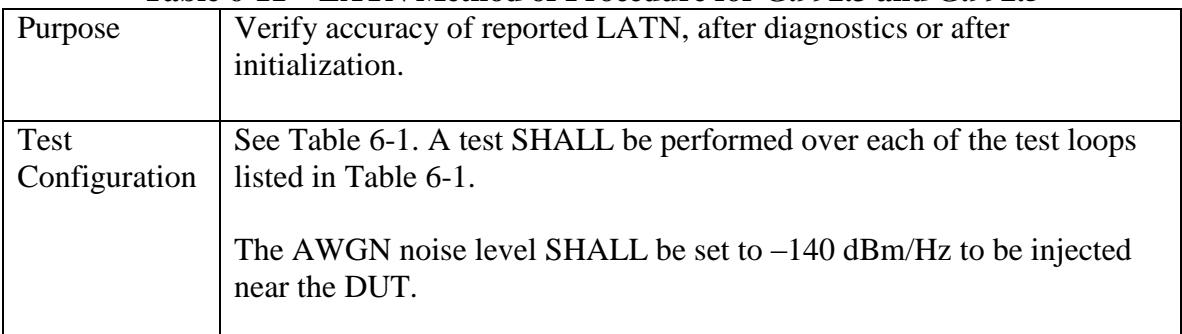

#### **Table 6-11 – LATN Method of Procedure for G.992.3 and G.992.5**

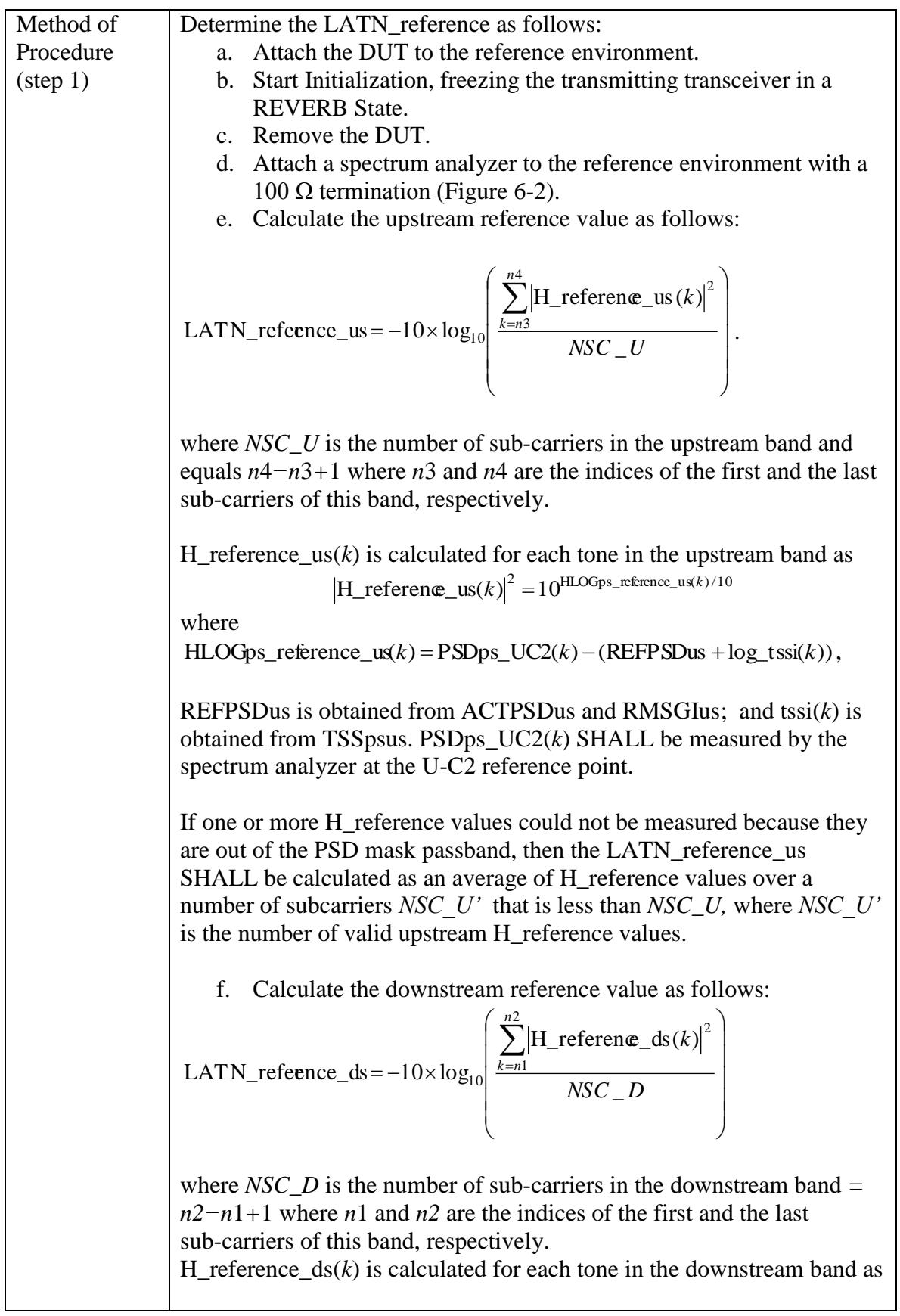

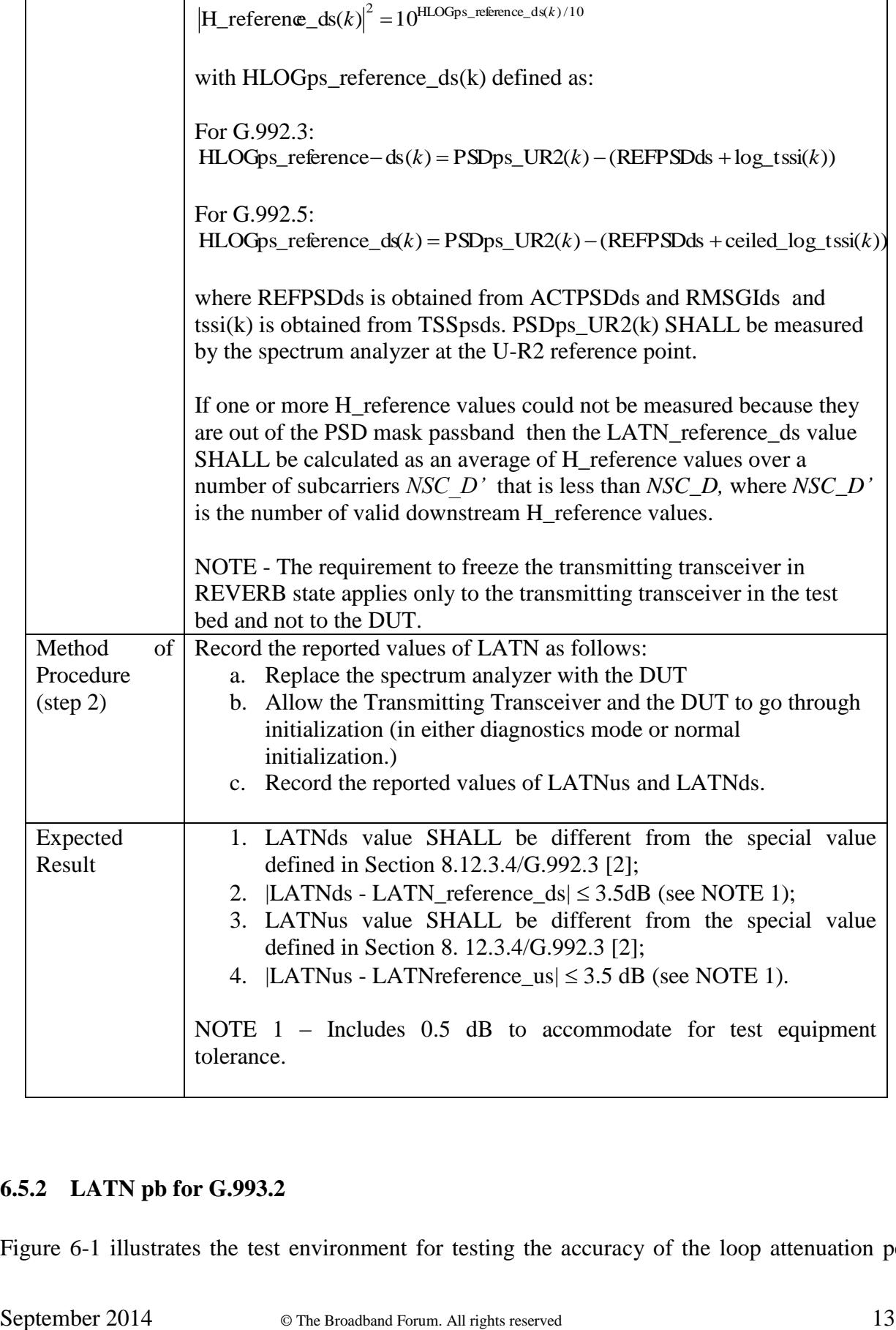

# <span id="page-12-0"></span>**6.5.2 LATN pb for G.993.2**

Figure 6-1 illustrates the test environment for testing the accuracy of the loop attenuation per

band (LATN-pb), when configured with the DUT attached.

In order to minimize variability in measured results, the wireline and noise simulators SHALL meet the accuracy requirements as specified in Section 7/TR-114 [\[6\].](#page-8-4) They SHOULD meet the accuracy requirements as specified in Section 7/TR-11[4\[6\]](#page-8-4) for attenuation, phase and impedance; however, calibration is not required.

Figure 6-2 illustrates the test environment when configured with a spectrum analyzer and a 100  $Ω$  termination to determine LATN reference.

Table 6-3 provides the test environment configuration for G.993.2.

The method of procedure for G.993.2 is defined in Table 6-12.

<span id="page-13-0"></span>

| Purpose                                         | Verify accuracy of reported LATN-pb, after diagnostics mode or after<br>initialization.                                                                                                    |
|-------------------------------------------------|----------------------------------------------------------------------------------------------------|
| Test<br>Configuration                           | See Table 6-3. A test SHALL be performed over each of the test loops listed in<br>Table 6-3.<br>The AWGN noise level SHALL be set to $-140$ dBm/Hz to be injected near the<br>DUT.                                                                                                    |
| Method<br>of<br>Procedure<br>$(\text{step } 1)$ | Determine the LATN _reference value as follows:<br>a. Attach the DUT to the reference environment<br>b. Start Initialization, freezing the transmitting transceiver in the<br>O-P-MEDLEY stage of initialization with the SOC in the O-IDLE state in<br>determination of the downstream reference value, and in the R-P-MEDLEY<br>stage of initialization with the SOC in the R-IDLE state in determination of<br>the upstream reference value.<br>c. Remove the DUT.<br>d. Attach a spectrum analyzer to the reference environment with a 100 $\Omega$<br>termination (Figure 6-2).<br>e. Calculate the upstream reference value.<br>For each band the upstream LATNpb(m) reference value for the $mth$<br>upstream band is defined as<br>LATN_reference_us(m) = -10×log <sub>10</sub> $\left(\frac{\sum_{k=n1}^{n^2} [H_{\text{reference}\_\text{US}}(k \times \Delta f)]^2}{N_{\text{U}}(m)}\right)$<br>where $N_U(m)$ is the number of sub-carriers in the $mth$ upstream band and<br>equals $n2-n1+1$ where n1 and n2 are the indices of the first and the last<br>sub-carriers of this band, respectively.<br>H_reference_us( $k \times \Delta f$ ) is calculated as: |

**Table 6-12 – LATN-pb Method of Procedure for G.993.2**

 $\left(k\times\Delta f\right)\right|^2=10^{\mathrm{HLOG\_reference\_u}\le k\times\Delta t}$ 

with HLOG reference  $us(k \times \Delta f) = MREFPSDus(k \times \Delta f) - PSD UO2(k \times \Delta f)$ , where MREFPSDus is upstream MEDLEY reference PSD and PSD  $UO(2)$  × Δ*f*) is the PSD measured by the spectrum analyzer at the U-O2 reference point.

H. Icefecance\_us(*k* × Δγ<sup>2</sup> – 10<sup>H</sup>DC = <sup>9</sup>*KO*CR + 2012 - 242<br>
where MiFFPSDock × Δγ<sup>2</sup> - NET CO2k × Δγ<sup>2</sup><br>
where WiFFPSDock × Δγ<sup>2</sup> - All rights reserved 1670 and For D. (2014 × 2014 comes or From or more proportional If one or more H\_reference\_us( $k \times \Delta f$ ) values could not be measured because they are out of the transmitter SUPPORTEDCARRIERS set (see G.993.[2\[3\]](#page-8-5) clause  $11.4.1.1.1$ ), then the LATN<sub>\_</sub> reference\_us(*m*) value SHALL be calculated as an average of H(*f*) values over the number of sub-carriers for which valid values of H(*f*) are available.,

f. Calculate the downstream reference value.

For each band the downstream LATNpb(*m*) reference value for the *m*'th downstream band is defined as

$$
LATN_{\text{reference\_ds}}(m) = -10 \times \log_{10}\left(\frac{\sum_{k=n1}^{n2} [H_{\text{reference\_ds}}(k \times \Delta f)]^2}{N_{\text{w\_D}}(m)}\right)
$$

where  $N\_D(m)$  is the number of sub-carriers in the  $m<sup>th</sup>$  downstream band and equals *n*2*−n*1*+*1 where *n*1 and *n*2 are the indices of the first and the last sub-carriers of this band, respectively. The value of H reference  $ds(k \times \Delta f)$  is calculated as

$$
|\mathbf{H}_{\text{reference}_{\text{d}}}(k \times \Delta f)|^2 = 10^{\text{HLOG}_{\text{reference}_{\text{d}}}(k \times \Delta f)/10}
$$

with

HLOG reference  $ds(k \times \Delta f) = MREFPSDds(k \times \Delta f) - PSD UR2(k \times \Delta f)$ ,

where MREFPSDds is the downstream MEDLEY reference PSD, and PSD\_UR2( $k \times \Delta f$ ) is the PSD measured by the spectrum analyzer at the U-R2 reference point.

If one or more H\_reference\_ds(*k*×Δ*f*) values could not be measured because they are out of the transmitter SUPPORTEDCARRIERS set (see G.993.[2\[3\]](#page-8-5) clause  $11.4.1.1.1$ ), then the LATN reference  $ds(m)$ value SHALL be calculated as an average of the H(*f*) values over the number of sub-carriers for which valid values of H(*f*) are available.

NOTE – The requirement to freeze the transmitting transceiver in the O-P-MEDLEY or R-P-MEDLEY state applies only to the transmitting transceiver in the test bed and not to the DUT.

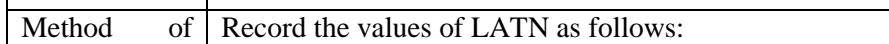

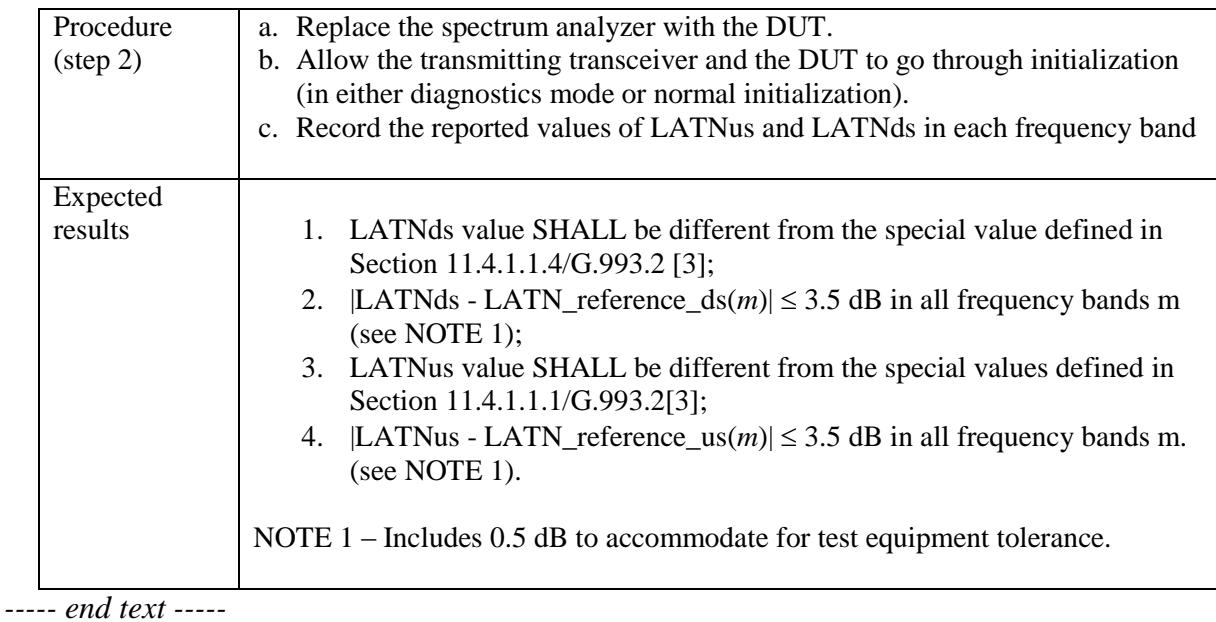

<span id="page-15-0"></span>

# **6.6 SATN**

*Update section 6.6 for SATN with the following:*

*----- begin text -----*

#### <span id="page-15-1"></span>**6.6.1 SATN for G.992.3 and G.992.5**

Figure 6-1 illustrates the test environment for testing the accuracy of the signal attenuation (SATN), when configured with the Device Under Test (DUT) attached.

In order to minimize variability in measured results, the wireline and noise simulators SHALL have loop and noise characteristics as defined in Section  $3/TR-100$  [\[5\].](#page-8-3) They SHOULD meet the accuracy requirements specified in Section 3/TR-100 [\[5\]](#page-8-3) for attenuation, phase and impedance.

Figure 6-2 illustrates the Test Environment when configured with a spectrum analyzer and  $100\Omega$ termination to determine SATN\_reference.

Table 6-1 provides the test environment configuration for G.992.3 and G.992.5.

The method of procedure is defined in Table 6-13.

<span id="page-15-2"></span>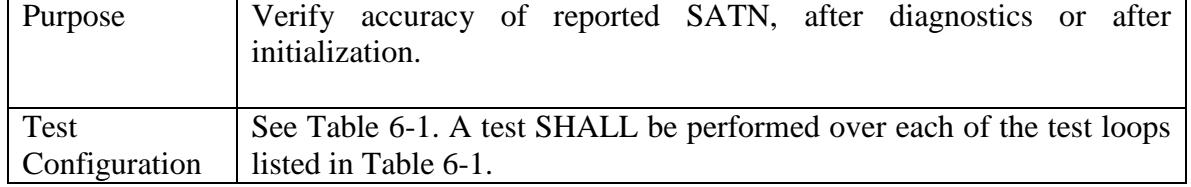

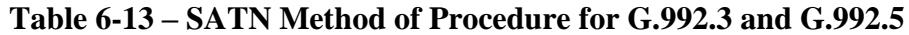

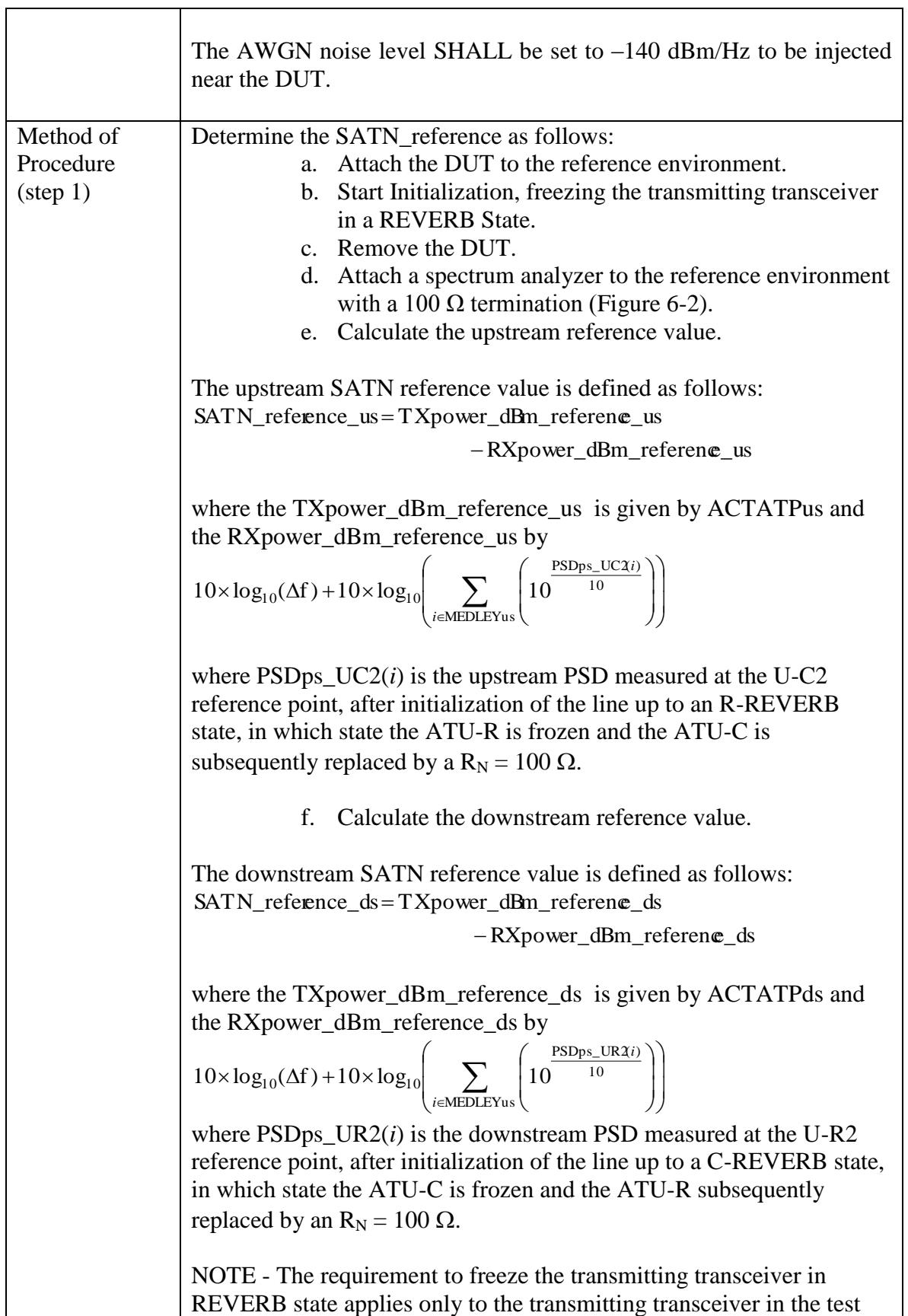

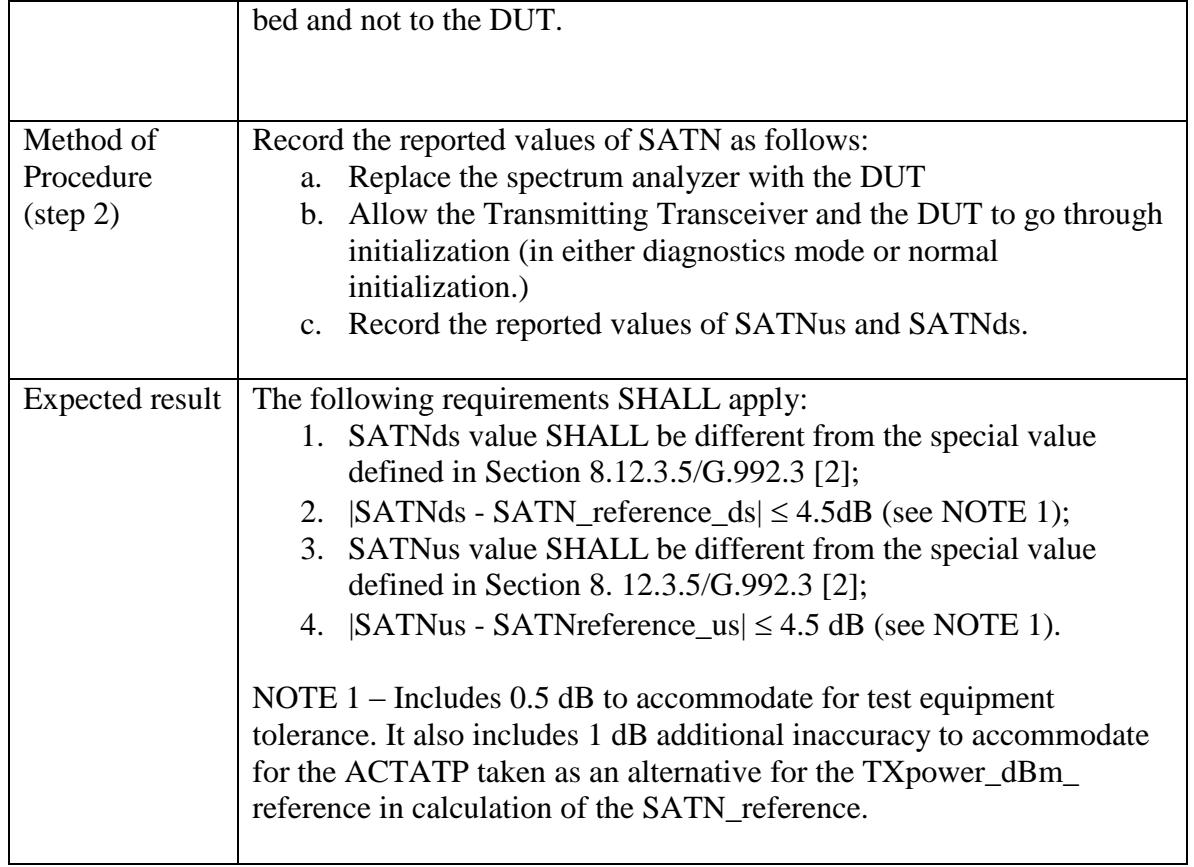

#### <span id="page-17-0"></span>**6.6.2 SATN pb for G.993.2**

Figure 6-1 illustrates the test environment for testing the accuracy of the signal attenuation per band (SATN-pb), when configured with the DUT attached.

In order to minimize variability in measured results, the wireline and noise simulators SHALL meet the accuracy requirements as specified in Section 7/TR-114 [\[6\].](#page-8-4) They SHOULD meet the accuracy requirements as specified in Section 7/TR-11[4\[6\]](#page-8-4) for attenuation, phase and impedance; however, calibration is not required.

Figure 6-2 illustrates the test environment when configured with a spectrum analyzer and  $100\Omega$ termination to determine SATN\_reference.

Table 6-3 provides the test environment configuration for G.993.2.

The method of procedure for SATN in G.993.2 is defined in Table 6-14.

<span id="page-18-0"></span>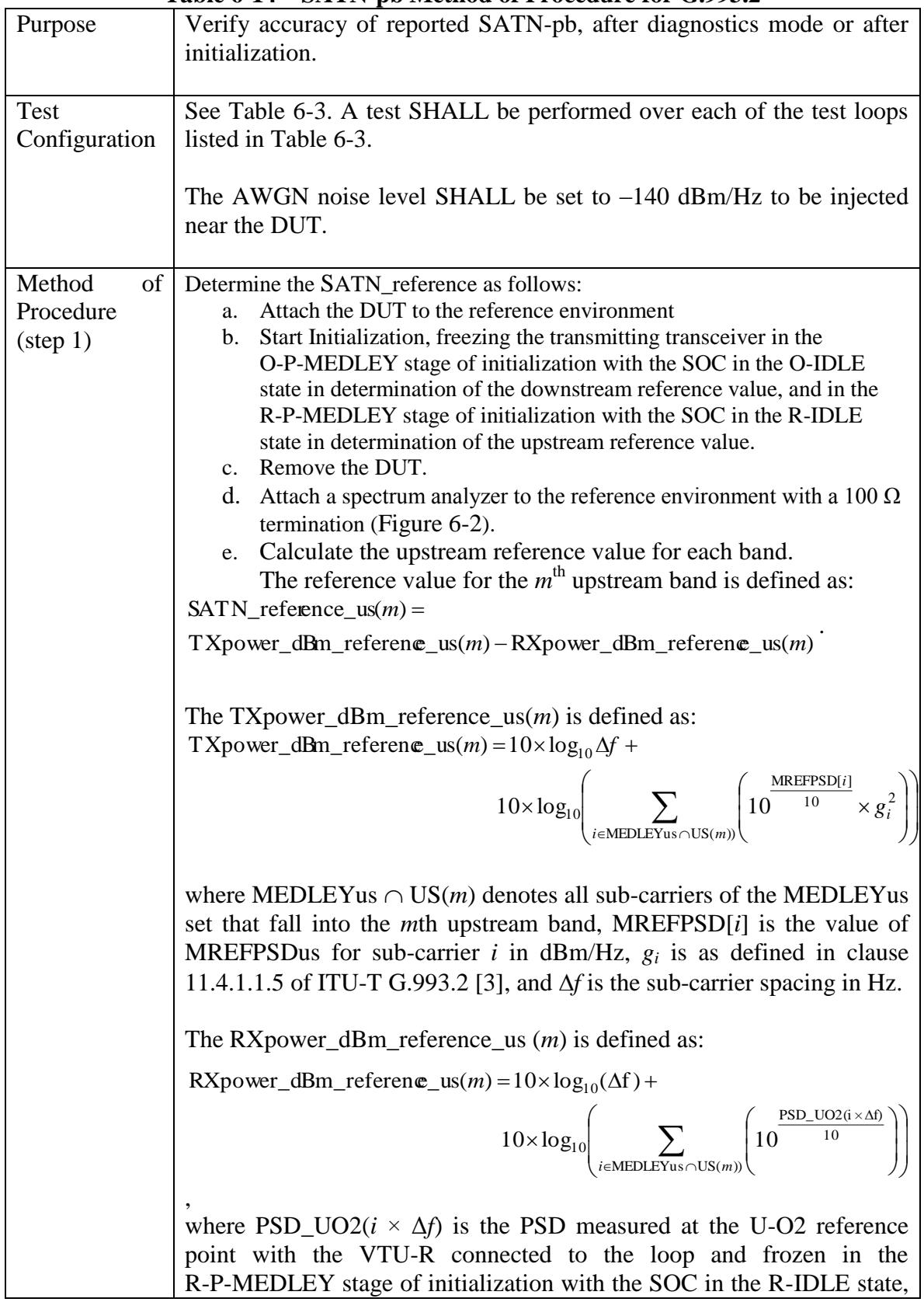

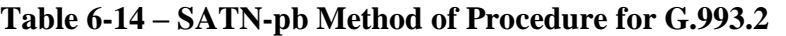

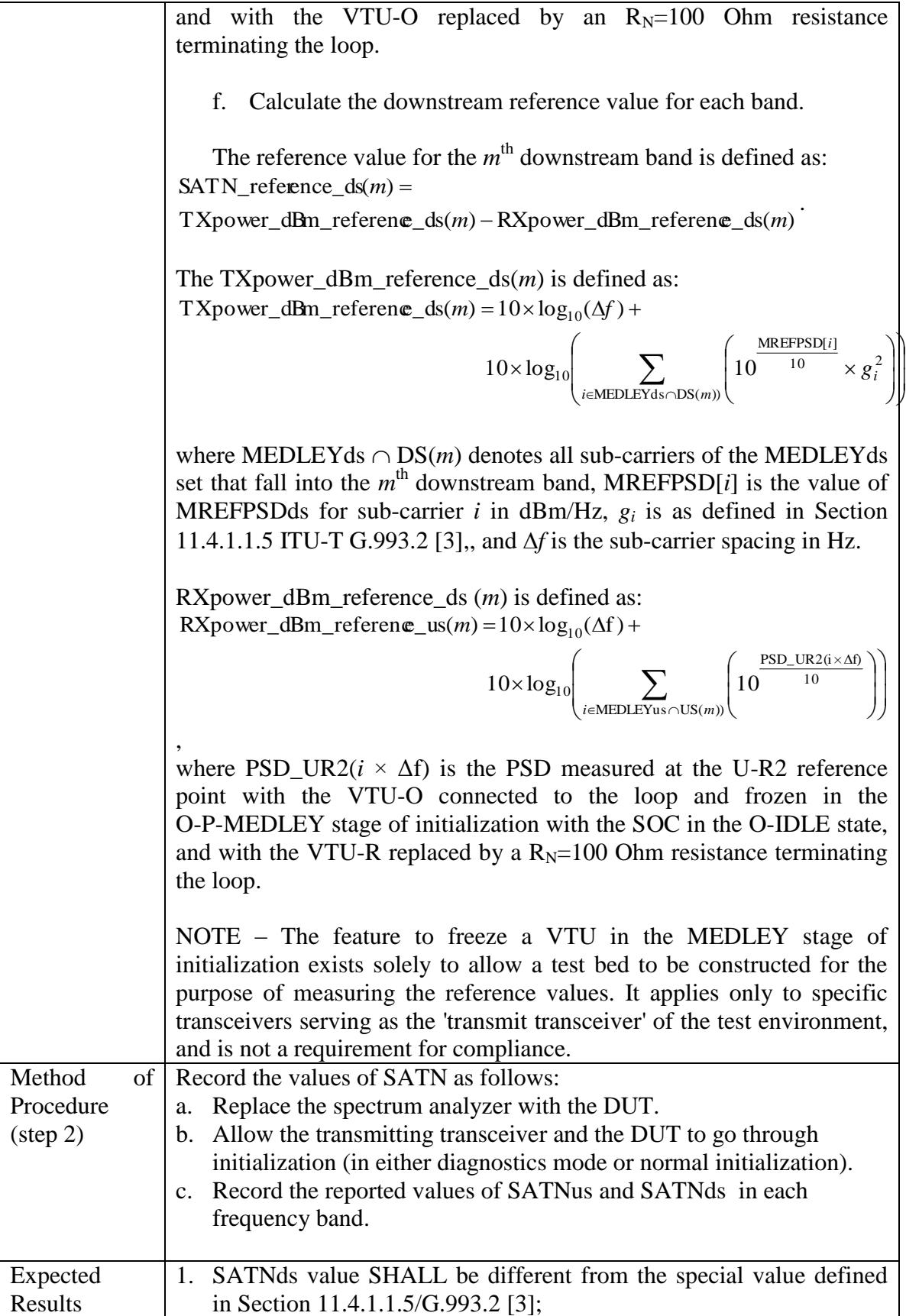

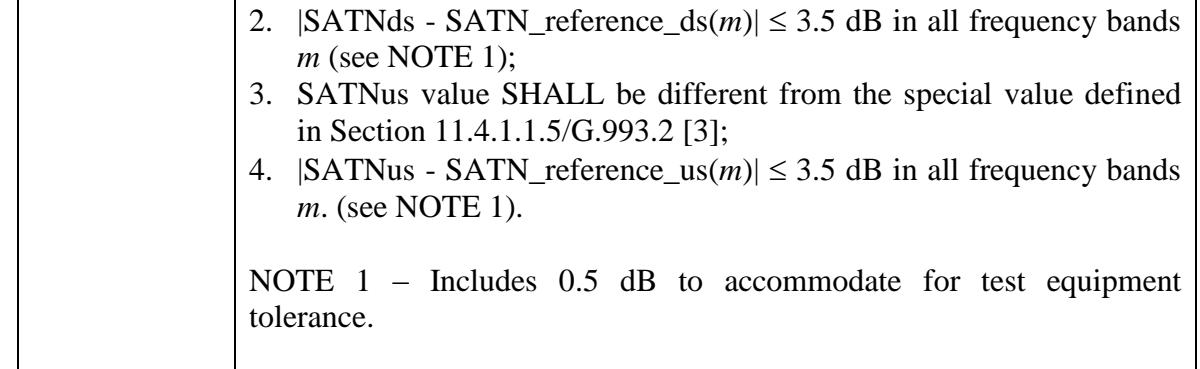

*-----end text -----*

*Add new section 6.10 on accuracy testing of SELT parameters.*

*---- begin text -----*

#### <span id="page-21-0"></span>**6.10 SELT**

The purpose of this single line-ended test (SELT) is to define a method for measuring the uncalibrated echo response (UER) and set a goal on its deviation from the reference UER. After a stimulus signal is applied to the line card, the UER is measured and computed as a combination of the AFE response (AFER) and the line response (COPPER CHANNEL RESPONSE, e.g. CCR). AFER is the echo component caused by reflections in the analog front end of the line card and the CCR is the echo from the twisted pair transmission line attached to the line card. In the next step, after a calibration procedure (a so-called SHORT-OPEN-LOAD calibration), or a vector of correction coefficients, is applied, the adjusted UER determines the line card CCR (LCCR).

The network analyzer provides both the stimulus signal and measures the UER, i.e. it functions just as a line card. Since quality network analyzers provide standard methods for removing the effect of the analyzer's front-end electronics from the echo measurement, they are used to determine the reference CCR of the test loop (RCCR).

Figure 6-5 illustrates the test environment for testing the accuracy of the uncalibrated echo response (UER), when configured with the Device Under Test (DUT) attached. The DUT is generally a line card that performs the SELT test and calculates the UER.

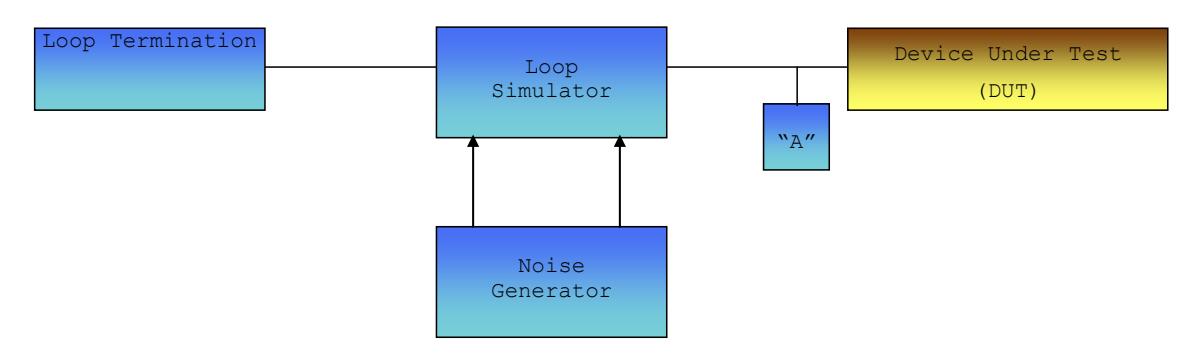

**Figure 6-5 – Test environment with the DUT attached**

<span id="page-21-1"></span>For the SELT test for G.992.3 and G.992.5, in order to minimize variability in measured results, the wire-line and noise simulators SHALL have loop and noise characteristics as defined in Section 3/TR-100 [\[5\].](#page-8-3) They SHOULD meet the accuracy requirements specified in Section 3/TR-100 [\[5\]](#page-8-3) for attenuation, phase and impedance, however, calibration is not required.

For the SELT test for G.993.2, in order to minimize variability in measured results, the wireline and noise simulators SHALL have loop and noise characteristics as defined in Section 7/TR-114 [\[6\].](#page-8-4) They SHOULD meet the accuracy requirements specified in Section 7/TR-114 [\[6\]](#page-8-4) for attenuation, phase and impedance, however, calibration is not required.

Figure 6-6 illustrates the Test Environment when configured with a network analyzer and a 100 Ω load termination to determine the reference UER.

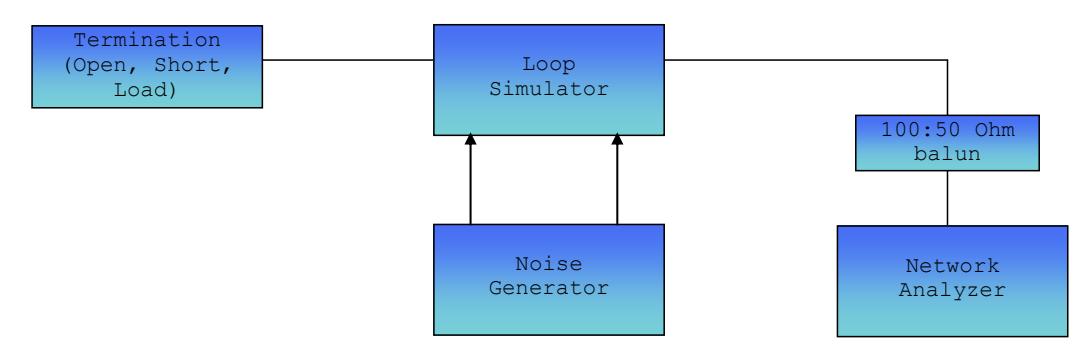

NOTE - The unbalanced side of the balun might be of other impedances than 50 Ohm, as long as it matches the network analyzer

**Figure 6-6 – Test environment with network analyzer attached** 

<span id="page-22-1"></span>The 100:50-Ohm balun SHALL comply with the requirements below in a frequency range from 25.875 kHz to 2.2MHz for G992.3 and G. 992.5, and to 30 MHz for G.993.2:

- Impedance at the balanced side SHALL match the loop impedance within 10%
- Insertion loss SHALL be  $< 1.5dB$
- Non-linear distortion SHALL be < -40dBc when subjected to 0dBm source power on 25.875kHz

# <span id="page-22-0"></span>**6.10.1 SELT for G.992.3 and G.992.5**

Table 6-15 provides the test environment configuration for G.992.3 and G.992.5.

<span id="page-23-0"></span>

| <b>Test loop</b><br>(see NOTE 1)                                                                            | Loop type     | Loop length<br>(no bridge taps)                                                                                                    |  |
|----------------------------------------------------------------------------------------------------|---------------|----------------------------------------------------------------------------------------------------|--|
| 1                                                                                                    | <b>26 AWG</b> | 1000 ft                                                                                                    |  |
| $\overline{2}$                                                                                              | <b>26 AWG</b> | 2000 ft                                                                                                    |  |
| 3                                                                                                    | <b>26 AWG</b> | 3000 ft                                                                                                    |  |
| $\overline{4}$                                                                                              | <b>26 AWG</b> | 4000 ft                                                                                                    |  |
| 5                                                                                                    | <b>26 AWG</b> | 5000 ft                                                                                                    |  |
| 6                                                                                                    | <b>26 AWG</b> | 6000 ft                                                                                                    |  |
| $\overline{7}$                                                                                              | <b>26 AWG</b> | 7000 ft                                                                                                    |  |
| 8                                                                                                    | <b>26 AWG</b> | 8000 ft                                                                                                    |  |
| 9                                                                                                    | <b>26 AWG</b> | 9000 ft                                                                                                    |  |
| 10                                                                                                    | <b>26 AWG</b> | 10000 ft                                                                                                    |  |
| 11                                                                                                    | <b>26 AWG</b> | 11000 ft                                                                                                    |  |
| 12                                                                                                    | <b>26 AWG</b> | 12000 ft                                                                                                    |  |
| 13                                                                                                    | <b>26 AWG</b> | 13000 ft                                                                                                    |  |
| 14                                                                                                    | <b>26 AWG</b> | 14000 ft                                                                                                    |  |
| 15                                                                                                    | <b>26 AWG</b> | 15000 ft                                                                                                    |  |
| 16                                                                                                    | <b>26 AWG</b> | 16000 ft                                                                                                    |  |
| <b>Common Line Settings</b>                                                                                 |               | As defined in Table $7-1/TR-100$ [5].                                                                                                    |  |
| <b>General Test Profile</b>                                                                                 |               | The Low delay profile F-1/0 from Table 7-2/TR-100<br>$[5]$ .                                                                                                    |  |
| Specific Test Profile                                                                                       |               | One of the following (at the DUT vendor's choice):<br>G.992.3: A2_RA_F_16000k or B2_RA_F_16000k,<br>G.992.5: A2P_RA_F_30000k or B2P_RA_F_30000k,<br>as defined in Table $7-3/TR-100$ [5]. |  |
| NOTE - Other loop types and loop lengths MAY be used if resulting in the same insertion<br>loss at 300 kHz. |               |                                                                                                    |  |

**Table 6-15 – Configuration of Test Environment for G.992.3 and G.992.5**

The method of procedure to determine the LCCR is defined in Table 6-16.

Based on the outcome of HLOG test described in Section 6.2.1, the frequency f\_max(loop) that has 45 dB of loss on the loop under test SHALL be defined. Therefore, the UER accuracy requirements apply only on loops in frequency and impedance ranges defined in Section 6.2.1. In order to meet these requirements, the loop simulator and transmitting transceiver SHALL be configured as defined in Table 6-15. For shorter loops where 45 dB of loss is not measurable, the f\_max(loop) is set to 2.2 MHz.

<span id="page-24-0"></span>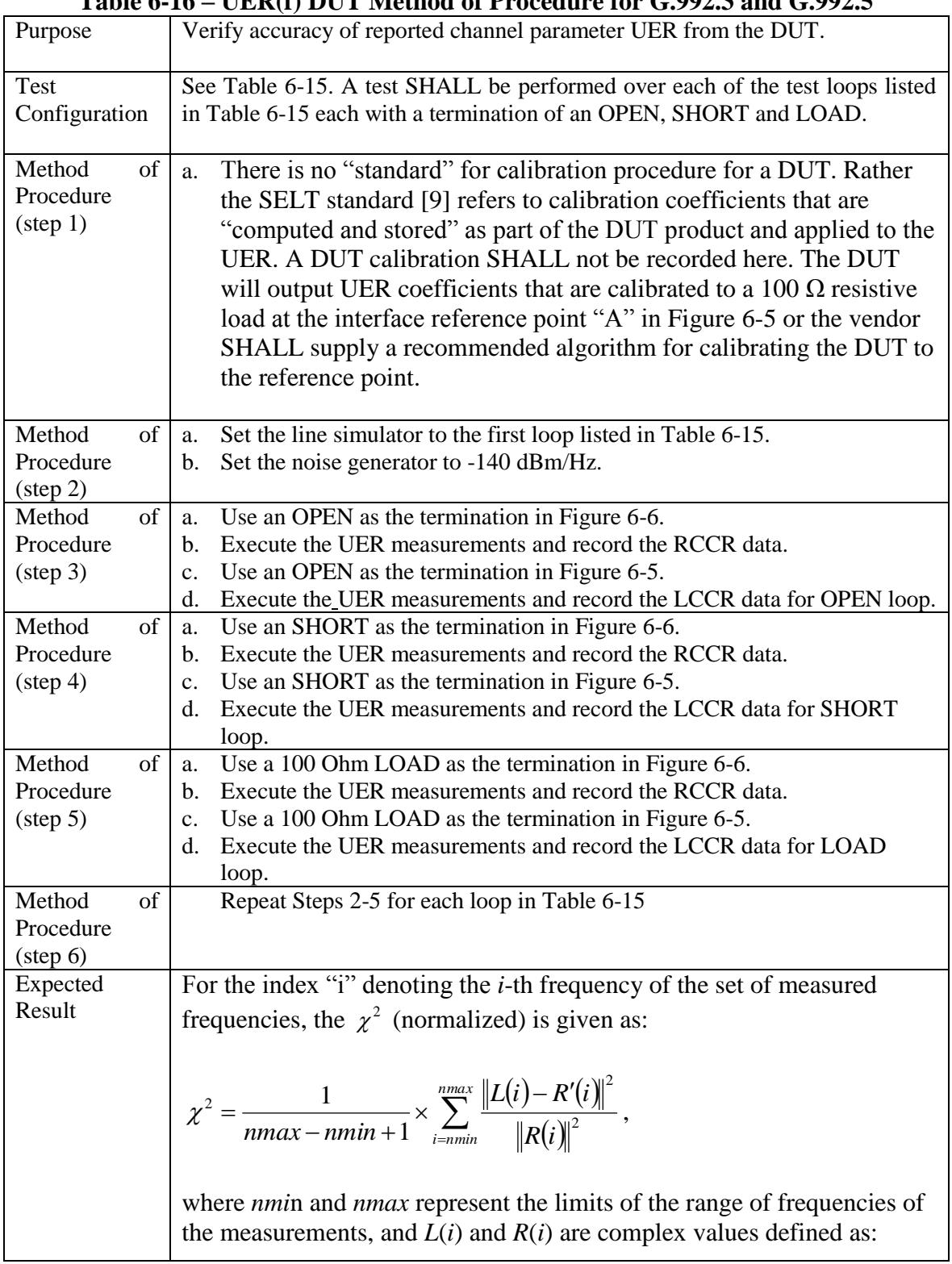

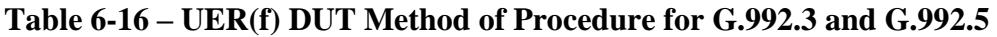

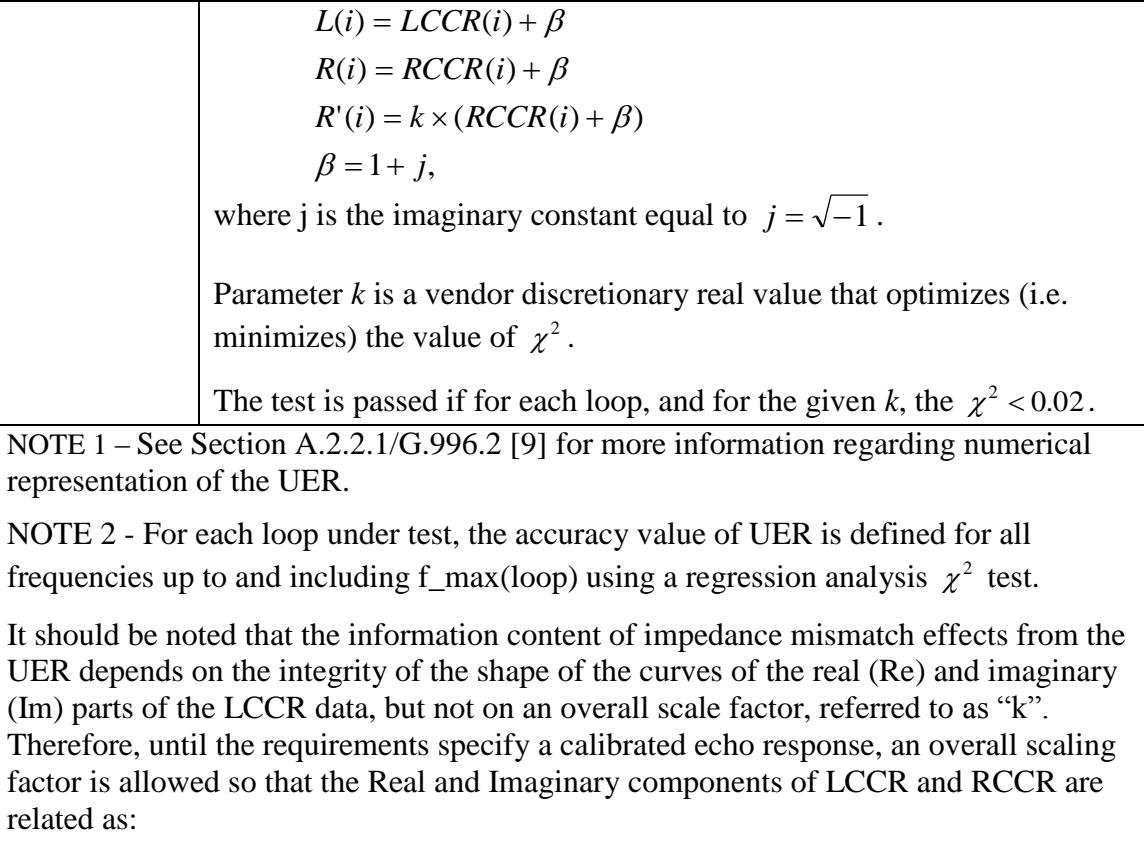

- $\bullet$  LCCR(Re) ~ RCCR(Re), and
- $\bullet$  LCCR(Im) ~ RCCR(Im), and also,
- LCCR(Re) =  $k*RCCR(Re)$ , and
- $\bullet$  LCCR(Im) = k\*RCCR(Im).

# <span id="page-25-0"></span>**6.10.2 SELT for G.993.2**

Table 6-17 provides the test environment configuration for G.993.2.

<span id="page-26-0"></span>

| Test#<br>(see NOTE 1)                                                                                     | Loop type     | Loop length<br>(no bridge taps)                                                                                                    |  |  |
|----------------------------------------------------------------------------------------------------|---------------|----------------------------------------------------------------------------------------------------|--|--|
| 1                                                                                                    | 26 AWG        | 500 ft                                                                                                    |  |  |
| $\overline{2}$                                                                                            | <b>26 AWG</b> | 1000 ft                                                                                                    |  |  |
| 3                                                                                                    | <b>26 AWG</b> | 2000 ft                                                                                                    |  |  |
| 4                                                                                                    | 26 AWG        | 3000 ft                                                                                                    |  |  |
| 5                                                                                                    | <b>26 AWG</b> | 4000 ft                                                                                                    |  |  |
| 6                                                                                                    | <b>26 AWG</b> | 5000 ft                                                                                                    |  |  |
| VDSL <sub>2</sub><br><b>Band-profiles</b><br>for<br>testing                                               |               | ANNEX A profile AA8d, as defined in Table 6-1/TR-<br>114 $[6]$ , or                                                                                                    |  |  |
|                                                                                                    |               | One of the following ANNEX B profiles: BA8b,<br>BA12a, BA17a, BB8b or BB12a, or BB17a, as defined<br>in Table 6-1/TR-114 [6].                                                                                                    |  |  |
| <b>Common Line Settings</b>                                                                               |               | As defined in Table 6-2/TR-114 [6].                                                                                                    |  |  |
| <b>General Line Settings</b>                                                                              |               | As defined in Table 6-3/TR-114 [6].                                                                                                    |  |  |
| Profile-line combination                                                                                  |               | One of the following (at the DUT vendor's choice):                                                                                                    |  |  |
|                                                                                                    |               | AA8d_RA_I_096_056, or<br>x_RA_F_150_150, where x represents one of the<br>following VDSL2 band-profiles: BA8b, BA12a,<br>BA17a, BB8b, BB12a, or BB17a.                                                                             |  |  |
|                                                                                                    |               | VDSL2 band-profiles are defined in Table 6-1/TR-114<br>[6]. Specific line settings RA_I_096_056 and<br>RA_F_150_150 are defined in Table 6-4/TR-114 [6].<br>Profile-line combinations are defined in Section<br>6.2.3./TR-114 [6]. |  |  |
| NOTE - Other loop types and loop lengths MAY be used if resulting in the same insertion<br>loss at 1 MHz. |               |                                                                                                    |  |  |

**Table 6-17 - Configuration of Test Environment for G.993.2**

The method of procedure to determine the LCCR is defined in Table 6-18.

Based on the outcome of HLOG test described in Section 6.2.2, the frequency f\_max(loop) that has 45 dB of loss on the loop under test SHALL be defined. Therefore, the UER accuracy requirements apply only on loops in frequency and impedance ranges defined in Section 6.2.2. In order to meet these requirements, the loop simulator and transmitting transceiver SHALL be configured as defined in Table 6-17. For shorter loops where 45 dB of loss is not measurable, the f\_max(loop) is set to 17 MHz.

<span id="page-27-0"></span>

|                                              | 1 able 6-18 – UER Method of Procedure for G.993.2                                                                                                    |  |  |
|----------------------------------------------|----------------------------------------------------------------------------------------------------|--|--|
| Purpose                                      | Verify accuracy of reported UER from the DUT.                                                                                                    |  |  |
| Test<br>Configuration                        | See Table 6-17. A test SHALL be performed over each of the test<br>loops listed in Table 6-17 each with a termination of an OPEN,<br>SHORT and LOAD.                                                                                                    |  |  |
| Method of<br>Procedure<br>$(\text{step 1})$  | There is no standard calibration procedure for a DUT. Rather the<br>SELT part of ITU-T Recommendation (G.996.2) [9] refers to<br>calibration coefficients that are "computed and stored" as part of the<br>DUT product and applied to the UER. A DUT calibration SHALL not<br>be recorded here. The DUT will output UER coefficients that are<br>calibrated to a 100 $\Omega$ resistive load at the interface reference point "A"<br>in Figure 6-5 or the vendor SHALL supply a recommended algorithm<br>for calibrating the DUT to the reference point. |  |  |
| Method of<br>Procedure<br>$(\text{step } 2)$ | Set the line simulator to the first loop in Table 6-17.<br>a.<br>Set the noise generator to -140 dBm/Hz.<br>b.                                                                                                    |  |  |
| Method of<br>Procedure<br>$(\text{step } 3)$ | Use an OPEN as the termination in Figure 6-6.<br>a.<br>b. Execute the UER measurements and record the RCCR data.<br>c. Use an OPEN as the termination in Figure 6-5.<br>d. Execute the UER measurements and record the LCCR data for<br>OPEN loop.                                                                                                    |  |  |
| Method of<br>Procedure<br>$(\text{step } 4)$ | a. Use an SHORT as the termination in Figure 6-6.<br>b. Execute the UER measurements and record the RCCR data.<br>c. Use an SHORT as the termination in Figure 6-5.<br>d. Execute the UER measurements and record the LCCR data for<br>SHORT loop.                                                                                                    |  |  |
| Method of<br>Procedure<br>$(\text{step } 5)$ | Use a 100 Ohm LOAD as the termination in Figure 6-6.<br>a.<br>b. Execute the UER measurements and record the RCCR data.<br>Use a 100 Ohm LOAD as the termination in Figure 6-5.<br>$\mathbf{c}$ .<br>Execute the UER measurements and record the LCCR data for<br>d.<br>LOAD loop.                                                                                                    |  |  |
| Method of<br>Procedure<br>$(\text{step } 6)$ | Repeat Steps 2-5 for each loop in Table 6-17.                                                                                                    |  |  |
| Expected<br>Result                           | For the index "i" denoting the $i$ -th frequency of the set of measured<br>frequencies, the $\chi^2$ (normalized) is given as:                                                                                                    |  |  |
|                                              | $\chi^{2} = \frac{1}{nmax - nmin + 1} \times \sum_{i=nmin}^{nmax} \frac{\left\ L(i) - R'(i)\right\ ^{2}}{\left\ R(i)\right\ ^{2}},$                                                                                                    |  |  |
|                                              | where <i>nmin</i> and <i>nmax</i> represent the limits of the range of frequencies                                                                                                    |  |  |

**Table 6-18 – UER Method of Procedure for G.993.2**

of the measurements, and *L*(*i*) and *R*(*i*) are complex values defined as:

 $\beta = 1 + j$ ,  $R'(i) = k \times (RCCR(i) + \beta)$  $R(i) = RCCR(i) + \beta$  $L(i) = LCCR(i) + \beta$ where *j* is the imaginary constant equal to  $j = \sqrt{-1}$ .

Parameter *k* is a vendor discretionary real value that optimizes (i.e. minimizes) the value of  $\chi^2$ .

The test is passed if for each loop, and for the given *k*, the  $\chi^2$  < 0.02.

NOTE 1 – See Section A.2.2.1/G.996.2 [9] for more information regarding numerical representation of the UER.

NOTE 2 - For each loop under test, the accuracy value of UER is defined for all frequencies up to and including f\_max(loop) using a regression analysis  $\chi^2$  test.

It should be noted that the information content of impedance mismatch effects from the UER depends on the integrity of the shape of the curves of the real (Re) and imaginary (Im) parts of the LCCR data, but not on an overall scale factor, referred to as "k". Therefore, until the requirements specify a calibrated echo response, an overall scaling factor is allowed so that the Real and Imaginary components of LCCR and RCCR are related as:

- LCCR(Re)  $\sim$  RCCR(Re), and
- LCCR(Im)  $\sim$  RCCR(Im), and also,
- LCCR(Re) =  $k*RCCR(Re)$ , and
- $LCCR(Im) = k*RCCR(Im).$

*----- end text -----*

End of Broadband Forum Technical Report TR-138